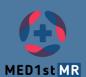

## ONLINE ACCESS TO YOUR PERSONAL TRAINING RESULTS me

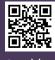

med1stmr.idener.es

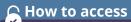

**Username:** The *codename* you decided yourself online (pre-questionnaire) and needs to be combined like this: trainee YOURCODENAME@med1stmr.com

Example: You decided for your codename to be "BG", so your login will be: trainee BG@med1stmr.com

**Password:** You created or will create it during the registration with the researcher before the training